# **ФЕДЕРАЛЬНОЕ АГЕНТСТВО ЖЕЛЕЗНОДОРОЖНОГО ТРАНСПОРТА Федеральное Государственное Бюджетное Образовательное Учреждение Высшего Профессионального Образования «МОСКОВСКИЙ ГОСУДАРСТВЕННЫЙ УНИВЕРСИТЕТ ПУТЕЙ СООБЩЕНИЯ» (МИИТ)**

Кафедра: «Электрификация и электроснабжение»

# **ТЕОРЕТИЧЕСКИЕ ОСНОВЫ ЭЛЕКТРОТЕХНИКИ**

Задание на контрольную работу №4 с методическими указаниями по дисциплине для студентов-специалистов 3 курса специальности: **«Системы обеспечения движения поездов»**

специализации: **«Электроснабжение железных дорог»** 

Москва, 2013 г.

#### **ОБЩИЕ УКАЗАНИЯ**

В контрольной работе № 4 студенты решают три задачи:

1. Расчет электрического поля постоянного тока в проводящей среде;

2 и 3. Расчет электрической цепи с распределенными параметрами.

Контрольные задания имеют 100 вариантов. Варианты задач № 1, 2 и 3 отличаются друг от друга числовыми значениями заданных величин. Номер варианта в этих задачах определяется по двум последним цифрам шифра студента.

Требования к выполнению и оформлению контрольных работ изложены в рабочей программе курса «Теоретические основы электротехники». При расчете указанных задач студентам рекомендуется пользоваться интегрированным пакетом *MathCad***.**

## **ЗАДАЧА №1**

# **РАСЧЕТ ЭЛЕКТРИЧЕСКОГО ПОЛЯ ПОСТОЯННОГО ТОКА В ПРОВОДЯЩЕЙ СРЕДЕ**

Многие элементы электроустановок в соответствии с правилами устройства подлежат заземлению. Это значит, что они должны быть надежно соединены с землей с помощью заземляющих электродов, которые располагаются в земле и создают непосредственный контакт с ней. На рис.1 показан полушаровой электрод, радиус которого *r = а.* Этот электрод предназначен для заземления металлической опоры линии электропередачи постоянного тока. Он выполняет роль защитного заземления при коротких замыканиях и ударах молнии в провод или в опору. Ток короткого замыкания линии или ток молнии стекают через заземлитель в землю и растекаются по толще земли. В некоторых случаях земля выполняет роль обратного провода для линии электропередачи, выполненной по системе ДПЗ (два провода-земля). Удельная проводимость земли принята равной  $\gamma = 10^{-2}$  1/Ом·м.

На рис. 1 кроме схематического изображения заземляющего полушарового электрода показана кривая (1) зависимости потенциала ϕ на поверхности земли от расстояния *а* от центра заземляющего электрода. На рисунке изображен также человек, шагающий по направлению к центру электрода, и показан механизм возникновения шагового напряжения: разности потенциалов между двумя точками на поверхности земли, расстояния которых *а<sup>к</sup>* от центра заземляющего электрода отличаются друг от друга па величину человеческого шага *l*ш.

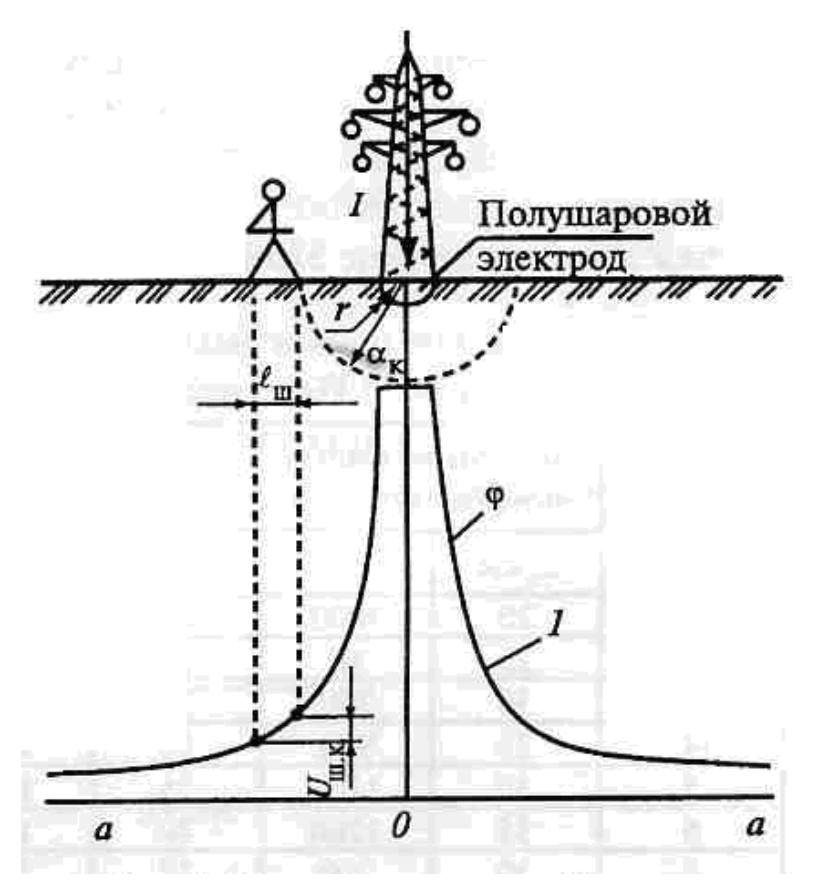

**Рис. 1. Схематическое изображение заземляющего полушарового электрода и кривой распределения потенциала** 

В задаче требуется начертить схематическое изображение полушарового заземлителя и определить:

1. Плотность тока δ на расстоянии *а*1 от центра полушарового электрода.

2. Напряженность поля *Е* на поверхности полусферы радиуса *а*1.

3. Значения потенциалов ϕ*k* в точках на поверхности земли па расстояниях *а*1, *а*2, *а*3, *а*4 от центра полушарового электрода.

4. Шаговое напряжение  $U_{mk}$  на тех же расстояниях  $a_1, a_2, a_3, a_4$  от центра полушарового электрода, принимая среднюю длину человеческого шага l<sub>u</sub>=0,8 м. При этом считается, что воображаемый человек «шагает» (удаляется от центра, или приближается к центру электрода) по прямой, соединяющей точку его нахождения с центром заземляющего электрода.

5. Сопротивление *R* заземления полушарового электрода*.*

6. Радиус опасной зоны *а*0, т.е. радиус круга на поверхности земли с центром полушарового электрода. Радиус опасной зоны определить из условия техники безопасности, принимая шаговое напряжение на границе этой зоны не превышающее 150 В.

По результатам расчета построить графики зависимости потенциала и шагового напряжения от расстояния *а*.

Численные значения величин, необходимых для решения задачи приведены в табл. 1. Номера вариантов выбираются: по последней цифре шифра студента номер варианта для значений *a*, *I*, а по предпоследней цифре – номер варианта значений  $a_1, a_2, a_3, a_4$ .

#### **Таблица 1 - Исходные данные**

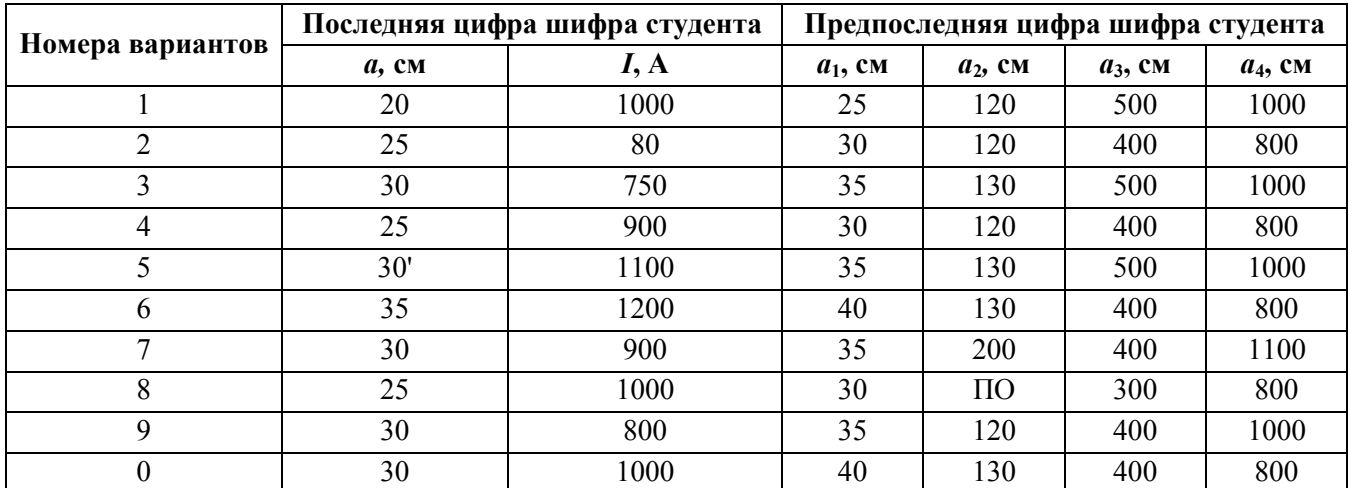

#### **МЕТОДИЧЕСКИЕ УКАЗАНИЯ К РЕШЕНИЮ ЗАДАЧИ №1**

В данной задаче предлагается определить характеристики распределения потенциалов электрического поля па поверхности земли вокруг заземляющего устройства. Такая задача имеет практическое значение в схемах электроснабжения, например, в случае короткого замыкания проводов высокого напряжения на опору или в случае прямого удара молнии в опору.

Ток короткого замыкания, протекая по земле, как по обратному проводу, образует на поверхности земли и внутри ее электрическое поле. В задаче предлагается определить основные характеристики этого электрического поля.

Принимается, что основание опоры мачты представляет собой полушаровой электрод, радиус которого *r = а.* Поверхность соприкосновения полушарового электрода с землей равна *S*   $=2\pi a^2$ .

При возможном коротком замыкании ток короткого замыкания *I*, проходящий через опору, будет отводиться в землю через заземлитель (полушаровой электрод). Плотность тока  $\delta$  на поверхности полушарового электрода при этом будет равна отношению величины тока к поверхности полушарового электрода, через которую проходит этот ток, т.е

 $2 \cdot \pi \cdot a^2$ *I S l*  $\cdot \pi \cdot$  $\delta = \frac{\epsilon}{\alpha} =$ ,

где *I* – ток короткого замыкания.

Применяя закон Ома в дифференциальной форме δ = γ*·Е* можно записанное выше уравнение представить в другом виде:

$$
\gamma \cdot E = \frac{I}{2 \cdot \pi \cdot a^2} \quad (1)
$$

Из этого выражения находится напряженность электрического поля *Е* на поверхности земли (и воображаемой полусферы в толще земли) на расстоянии *а*<sup>k</sup> от центра полушарового электрода:

$$
E_k = \frac{\delta}{\gamma} = \frac{I}{2 \cdot \pi \cdot \gamma \cdot a_k^2} \quad (2)
$$

Значение потенциалов ϕ*k* в точках на поверхности земли на расстоянии *а<sup>к</sup>* от центра полушарового электрода находится из условия:

$$
\varphi_k = \int\limits_{a_k}^{\infty} \overrightarrow{E_k} \cdot d\vec{a} \quad (3)
$$

Подставляя в это выражение значение напряженности электрического поля *Е*k*,* после соответствующих преобразований получим расчетную формулу для определения потенциала в рассматриваемых точках:

$$
\varphi_k = \frac{I}{2 \cdot \pi \cdot \gamma \cdot a_k} \quad (4)
$$

Шаговое напряжение *U*ш*<sup>k</sup>* на расстоянии от центра полушарового электрода (абсолютное значение разности потенциалов двух точек на поверхности земли, расстояние которых от центра заземляющего электрода различается на величину шага (*l*ш) может быть вычислено по формуле

$$
U_{\text{III}k} = \frac{1}{2 \cdot \pi \cdot \gamma} \cdot \left[ \frac{1}{a_k} - \frac{1}{a_k + l_{\text{III}}} \right] \quad (5)
$$

или

$$
U_{\text{III}k} = \frac{1}{2 \cdot \pi \cdot \gamma} \cdot \frac{l_{\text{III}}}{a_k (a_k + l_{\text{III}})} \quad (6)
$$

Радиус зоны опасности  $a_0$  можно найти, исходя из того, что шаговое напряжение  $U_{\text{m0}}$  на границах этой зоны не превышает допустимого значения шагового напряжения *<sup>U</sup>*ш.доп , <sup>а</sup> внутри зоны опасности уже больше *<sup>U</sup>*ш.доп , т.е.

$$
U_{\rm m0}=U_{\rm m, qon} \quad (7)
$$

В соответствии с условием задачи  $U_{\text{m,non}} = 150 \text{ B}.$ Подставляя в выражение (7) значение шагового напряжения*,* получим:

$$
\frac{1}{2 \cdot \pi \cdot \gamma} \cdot \left[ \frac{1}{a_0} - \frac{1}{a_0 + l_{\mathfrak{m}}} \right] = U_{\mathfrak{m}, \text{non}} \quad (8)
$$

Это выражение после преобразования можно переписать в другом виде:

$$
2U_{\text{m},\text{non}} \cdot \pi \cdot \gamma \cdot a_0^2 + 2U_{\text{m},\text{non}} \cdot \pi \cdot \gamma \cdot l_{\text{m}} \cdot a_0 - I \cdot l_{\text{m}} = 0 \quad (9)
$$

Решая полученное квадратное уравнение (9), определяют радиус опасной зоны *ао.*  Сопротивление заземления *R* полушарового электрода можно найти по формуле:

$$
R = \frac{I}{2 \cdot \pi \cdot \gamma \cdot a} \quad (10)
$$

5

Построение графиков зависимости потенциала и шагового напряжения от расстояния *а* в интегрированном пакете *MathCad* приведено на рис. 2 и рис. 3.

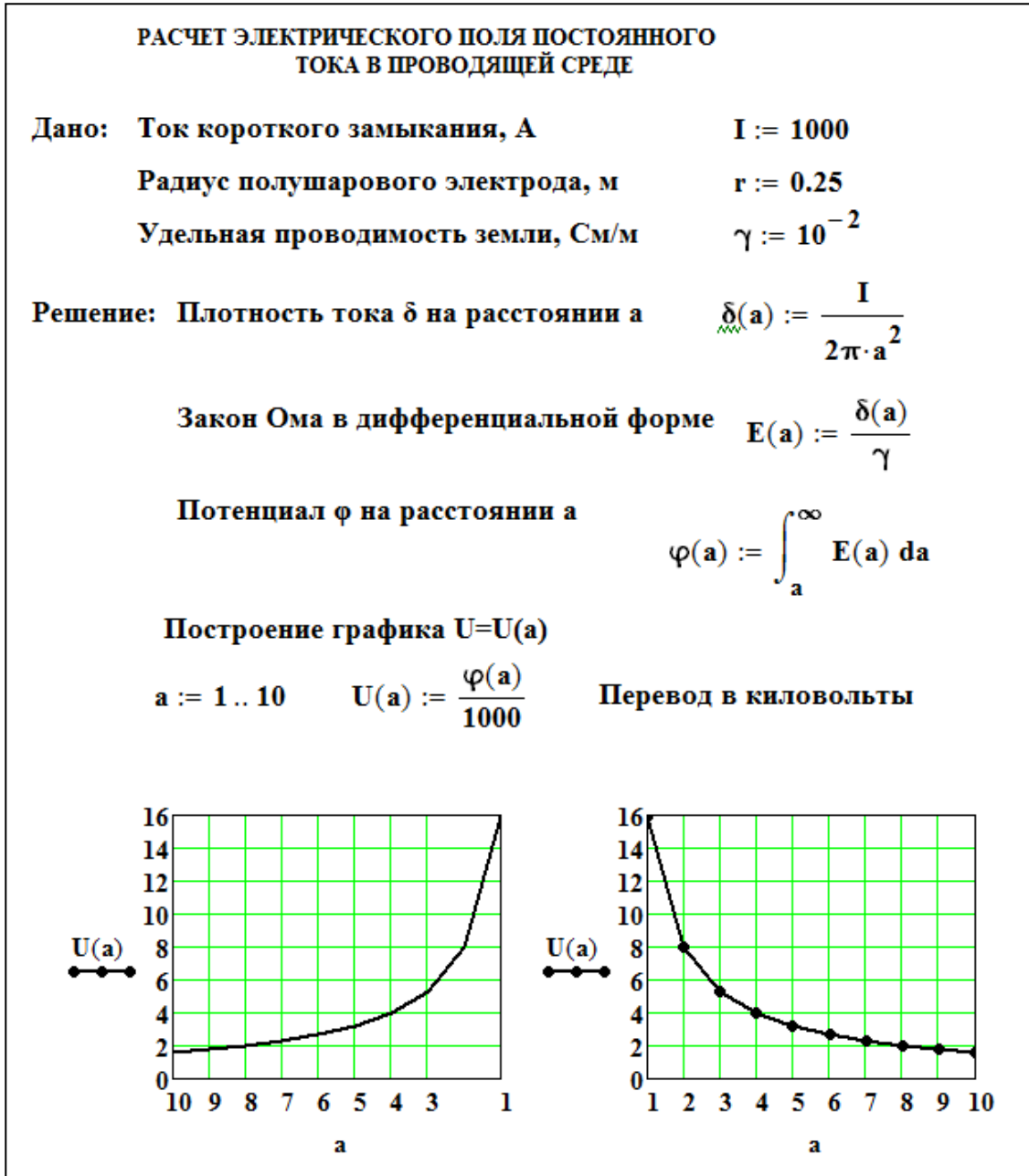

**Рис. 2. Расчет электрического поля полушарового электрода в проводящей среде, которой является земля. Зависимость потенциала от расстояния** 

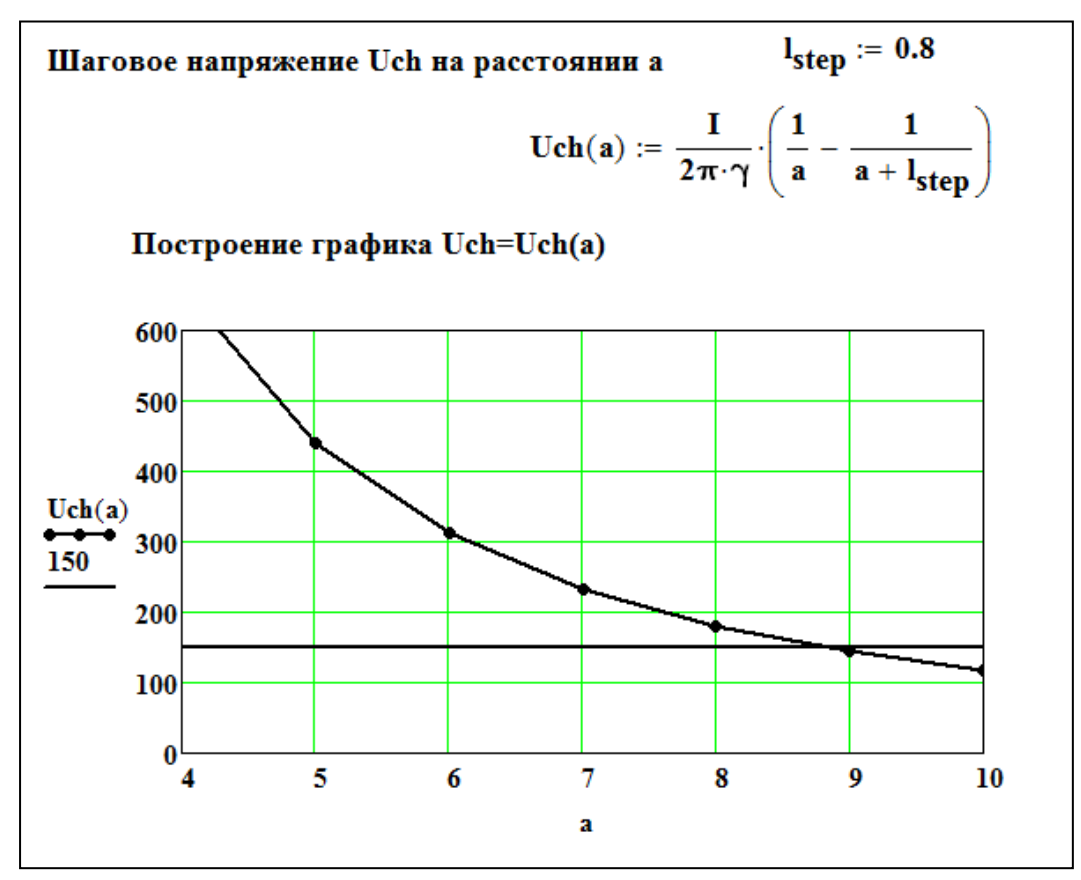

**Рис.3. Расчет электрического поля полушарового электрода в проводящей среде, которой является земля. Зависимость шагового напряжения от расстояния** 

## **ЗАДАЧА №2**

# **РАСЧЁТ ВТОРИЧНЫХ ПАРАМЕТРОВ ДЛИННОЙ ЛИНИИ И РАСПРЕДЕЛЕНИЯ ДЕЙСТВУЮЩЕГО ЗНАЧЕНИЯ НАПРЯЖЕНИЯ ВДОЛЬ НЕЕ ПРИ ЗАДАННОЙ НАГРУЗКЕ**

Продольные и поперечные первичные параметры на единицу длины однородной длинной линии даны в табл. 2.

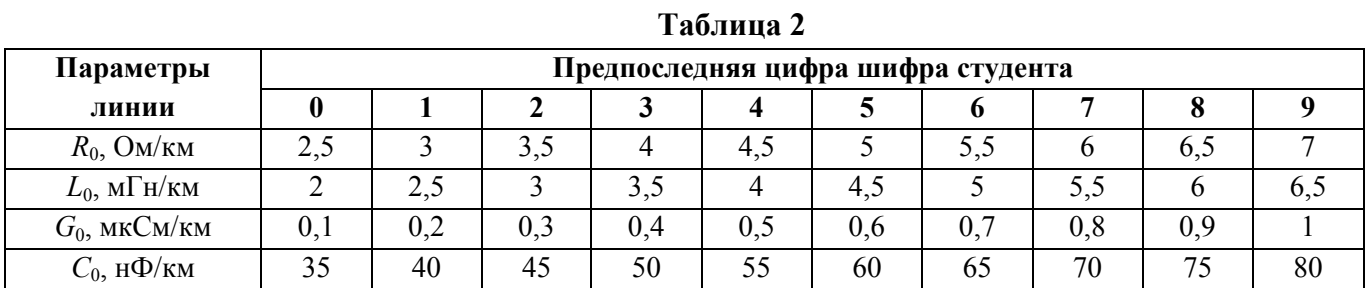

## **Примечание:**

мГн – миллигенри (10<sup>-3</sup> Гн), мкСм – микросименс (10<sup>-6</sup> См), нФ – нанофарад (10<sup>-9</sup> Ф).

Значения питающего напряжения *U*1, длины линии *l,* частоты *f* и комплексного сопротивления нагрузки  $Z_2=R_2+jX_2$  в конце линии даны в табл. 3.

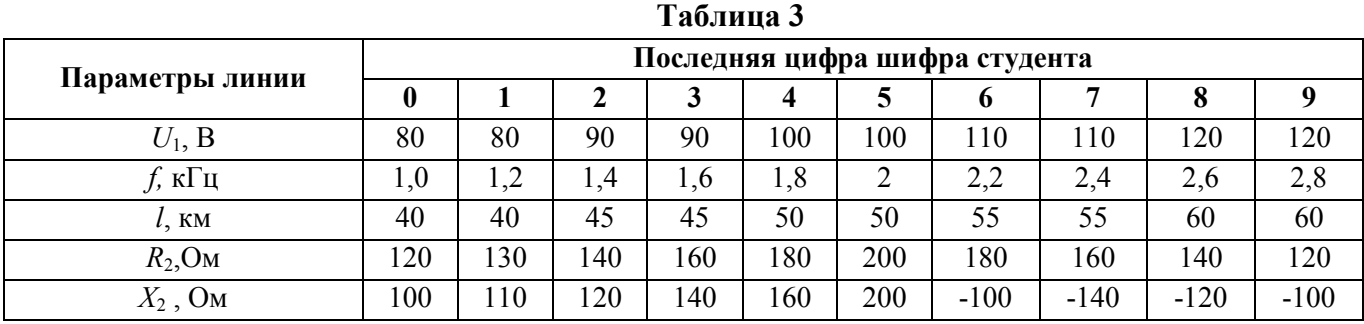

## **Требуется:**

1. Определить вторичные параметры длинной линии – волновое сопротивление  $Z_B$  и коэффициент распространения  $\frac{\gamma}{\mu} = \alpha + j\beta$  (коэффициент затухания α и коэффициент фазы β).

2. Длину волны  $\lambda$  и фазовую скорость  $v$ .

3. Входное сопротивление Z<sub>1BX</sub> линии со стороны первичных выводов и ток в начале линии *I*1.

4. Напряжение  $U_2$  и ток  $I_2$  в конце линии.

5. Построить график распределения действующего значения напряжения вдоль заданной линии с распределенными параметрами.

6. Сравнить длину волны напряжения вдоль линии по графику с длиной волны, рассчитанной в п.2.

#### **МЕТОДИЧЕСКИЕ УКАЗАНИЯ К РЕШЕНИЮ ЗАДАЧИ №2**

Задачу № 2 рекомендуется решать в интегрированном пакете *MathCad*. Пример решения показан на рис. 4 [1, 2]. Для построения графика распределения действующего значения напряжения вдоль длинной линии берется модуль комплексного напряжения *uk* путем заключения этой величины в прямоугольные скобки –  $|\mathbf{u}_k|$ . На графике  $l_k$  и  $u_k$  – это индексные переменные, то есть элементы массива или вектора. Каждый элемент характеризуется своим номером. Номер элемента (в данном случае *k*) является нижним индексом. Индекс должен быть целым числом и начинаться с нуля. Чтобы ввести индекс, нужно нажать клавишу с открывающей квадратной скобкой, после чего ввести нужный индекс.

> Расчет электрической цепи с распределенными параметрами Дано: L0 := 4.0  $\cdot 10^{-3}$  f := 2000  $\lambda$  := 50 j :=  $\sqrt{-1}$  $R0 := 5.0$ G0 :=  $0.64 \cdot 10^{-6}$  C0 :=  $60 \cdot 10^{-9}$  U1 := 100 Z2 := 200 + 200j Решение: Угловая частота  $\omega \coloneqq 2 \cdot \pi \cdot f$   $\omega = 1.257 \times 10^4$ Комплексное продольное сопротивление  $Z0 := R0 + \omega \cdot L0 \cdot i$  $Z0 = 5 + 50.265i$ Комплексная поперечная проводимость  $Y0 = 6.4 \times 10^{-7} + 7.54i \times 10^{-4}$  $\mathbf{Y0} := \mathbf{G0} + \boldsymbol{\omega} \cdot \mathbf{C0} \cdot \mathbf{j}$ Волновое сопротивление<br>линии  $ZB := \sqrt{\frac{Z0}{Y0}}$   $ZB = 258.523 - 12.716i$ Коэффициент  $\gamma = \sqrt{Z_0 \cdot Y_0}$   $\gamma = 9.753 \times 10^{-3} + 0.195i$ распространения Коэффициент фазы  $\beta := \text{Im}(\gamma)$  Длина  $\lambda := \frac{2\pi}{\beta}$   $\lambda = 32.236$  $\beta = 0.195$ Фазовая скорость  $v := \frac{\omega}{\beta}$   $v = 6.447 \times 10^4$ Входное сопротивление со стороны первичных выводов Z1BX := ZB· $\frac{Z2 + ZB \cdot tanh(\gamma \cdot l)}{Z2 \cdot tanh(\gamma \cdot l) + ZB}$  Z1BX = 319.288 + 63.431i  $\underline{H}$ .:=  $\frac{U1}{Z1BX}$   $I1 = 0.301 - 0.06i$   $|I1| = 0.307$ Ток в начале линии Напряжение в конце линии  $U1 - Z2$  $Z2 \cdot \cosh(\gamma \cdot l) + ZB \cdot \sinh(\gamma \cdot l)$   $U2 = -62.45 + 1.988i$   $|U2| = 62.482$  $I2 := \frac{U2}{Z2}$   $I2 = -0.151 + 0.161i$   $|I2| = 0.221$ Ток в конце линии Распределение действующего напряжения вдоль линии  $k := 0...500$  $\mathbf{l}_k := \mathbf{0.1} \cdot \mathbf{k}$  $\mathbf{u}_{\mathbf{k}} := \mathbf{U} \mathbf{1} \cdot \mathbf{cosh}(\gamma \cdot \mathbf{l}_{\mathbf{k}}) - \mathbf{I} \mathbf{1} \cdot \mathbf{Z} \mathbf{B} \cdot \mathbf{sinh}(\gamma \cdot \mathbf{l}_{\mathbf{k}})$ 120 100 80  $\mathbf{u}_{\mathbf{k}}$ 60  $40$ 20 0  $10$  $20$  $\theta$ 30 40 50  $\mathbf{l}_{\mathbf{k}}$

**Рис. 4. Решение задачи № 2 в интегрированном пакете** *MathCad*

## **ЗАДАЧА №3**

## **РАСЧЁТ ЭНЕРГЕТИЧЕСКИХ ПОКАЗАТЕЛЕЙ ДЛИННОЙ ЛИНИИ И ПОСТРОЕНИЕ ГРАФИКА РАСПРЕДЕЛЕНИЯ ДЕЙСТВУЮЩИХ ЗНАЧЕНИЙ НАПРЯЖЕНИЙ ПРЯМОЙ И ОБРАТНОЙ ВОЛН ВДОЛЬ ЛИНИИ**

Пользуясь исходными и расчетными данными задачи № 2 определить:

1. Полные мощности в начале и в конце линии и коэффициент полезного действия линии.

2. Построить график распределения действующих значений напряжений прямой и обратной волн вдоль заданной линии с распределенными параметрами.

3. Построить график распределения фаз напряжений прямой и обратной волн вдоль заданной линии с распределенными параметрами.

4. Пояснить в каких точках возникают максимумы и минимумы напряжений.

5. Построить график распределения действующего значения напряжения вдоль заданной линии с распределенными параметрами при согласованной нагрузке.

6. Определить задержку по времени при прохождении сигналом всей длины линии.

## **МЕТОДИЧЕСКИЕ УКАЗАНИЯ К РЕШЕНИЮ ЗАДАЧИ №3**

Задачу № 3 также рекомендуется решать в интегрированном пакете *MathCad*. Пример решения показан на рис. 5 [1, 2].

Для расчета мощности в комплексной форме, необходимо величину напряжения умножить на сопряженный комплекс тока. Чтобы величина комплекса стала сопряженной, необходимо после введения этой величины, нажать две клавиши [Shift]+["].

Начальные фазы прямой и обратной волн ради удобства отложены на графике в градусах. Чтобы перевести в градусы значение фазы, выраженной в радианах, нужно функцию выражения аргумента (**arg**) разделить на **deg**. Заметим, что комплексные величины в *MathCad* не подчеркиваются.

Как видно из рис. 5, значения фаз прямой и обратной волн в определенных точках линии скачкообразно изменяются. На рис.6 дано пояснение к этому скачкообразному изменению фаз. Дело в том, что, хотя с изменением расстояния фазы волн изменяются непрерывно (фаза прямой волны монотонно уменьшается, а фаза обратной волны - увеличивается по мере движения от начала к концу линии), в качестве фазы берут угол, меньший по модулю 180°. Поэтому при переходе из второго квадранта в третий или наоборот и происходит скачок фазы с изменением его значения и знака (рис.6).

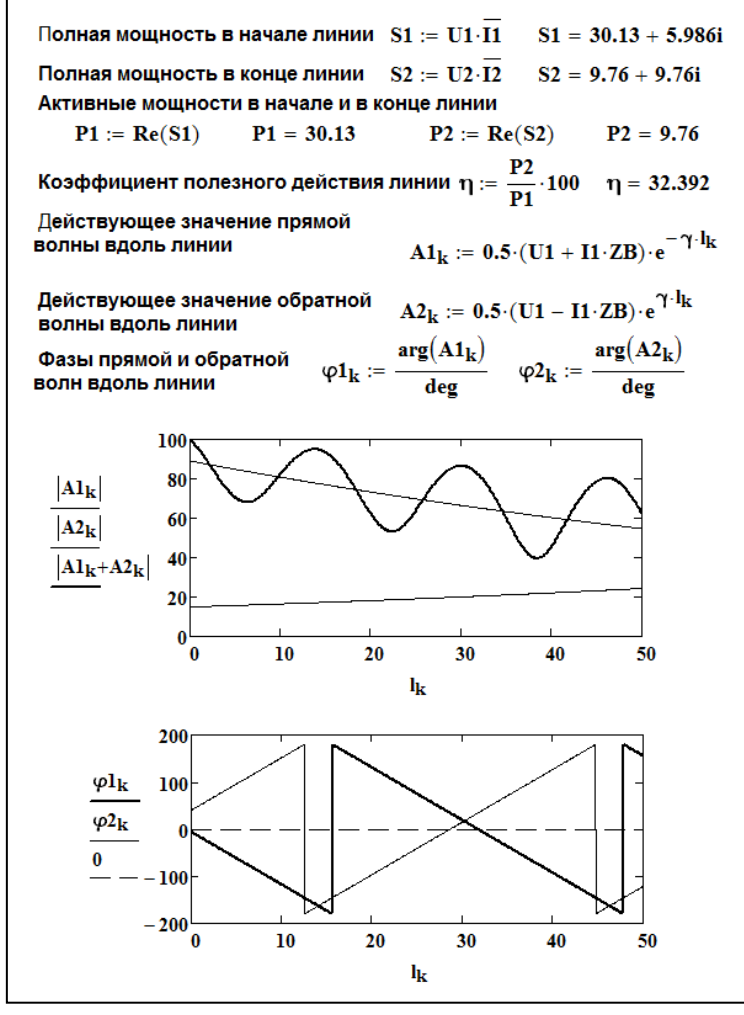

**Рис. 5. Расчет энергетических показателей линии с распределенными параметрами и распределение напряжений и фаз прямой и обратной волн вдоль линии** 

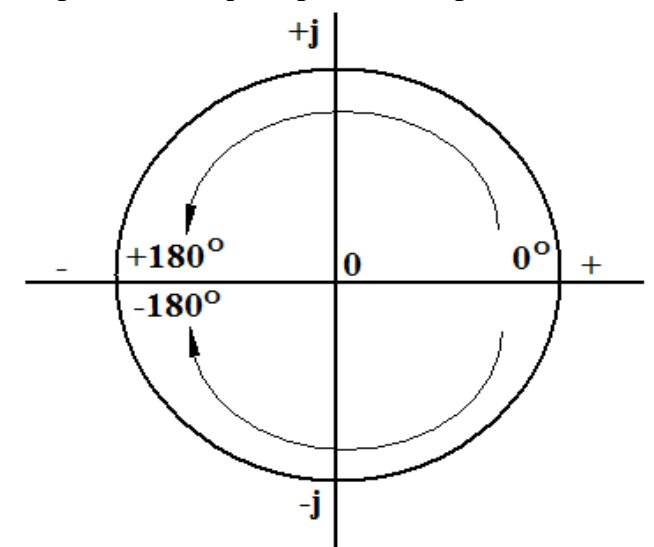

**Рис. 6. Пояснение к скачкообразному изменению фазы прямой и обратной бегущих волн** 

## **СПИСОК ЛИТЕРАТУРЫ**

1. Серебряков А.С. Теоретические основы электротехники. Электрические цепи с распределенными параметрами. Учебное пособие. Изд.2-е-пероераб. и доп.- М.: МИИТ, 2010 – 87 с.

2. Серебряков А.С., Шумейко В.В. MATHCAD и решение задач электротехники, Учебн. пособие для вузов ж.д. транспорта, М.: Маршрут, 2005, 240 с.

3. Демирчян К.С, Нейман Л . Р., Коровкин Н.В., Чечурин В.Л. Теоретические основы электротехники. В 3-х т. Учеб. для вузов. Изд. 4-е. перераб. и доп. - СПб.: Питер, 2004.